## Fichier:Best Way to Download Music from Spotify without Premium convert-spotify-win.jpg

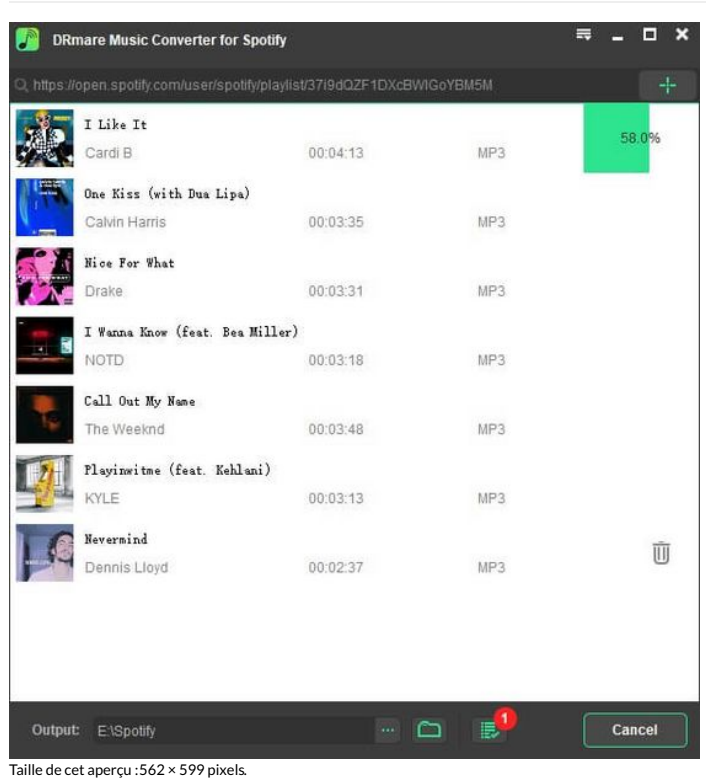

Fichier [d'origine](https://wikifab.org/images/0/0b/Best_Way_to_Download_Music_from_Spotify_without_Premium_convert-spotify-win.jpg) (600 × 640 pixels, taille du fichier : 29 Kio, type MIME : image/jpeg) Best\_Way\_to\_Download\_Music\_from\_Spotify\_without\_Premium\_convert-spotify-win

## Historique du fichier

Cliquer sur une date et heure pour voir le fichier tel qu'il était à ce moment-là.

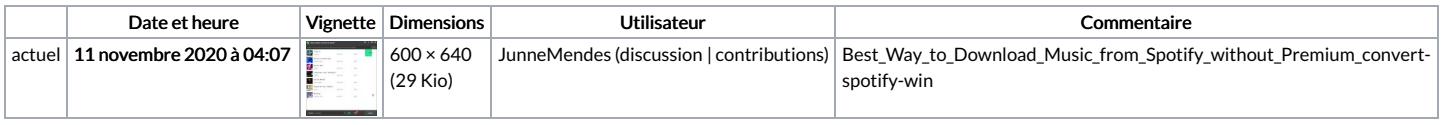

Vous ne pouvez pas remplacer ce fichier.

## Utilisation du fichier

La page suivante utilise ce fichier :

Best Way to [Download](https://wikifab.org/wiki/Best_Way_to_Download_Music_from_Spotify_without_Premium) Music from Spotify without Premium